#### Übung zur Vorlesung Informationsvisualisierung

Alexander De Luca, Emanuel von Zezschwitz Ludwig-Maximilians-Universität München Wintersemester 2011/2012

#### **Infovis Toolkits**

… from idea to prototype

# **General - Processing**

Tool:

- Objektorientierte Programmiersprache (auf Java Basis)
- Speziell für Grafik und Animation entwickelt

Anwendung:

- Interaktive Anwendungen mit 2D, 3D oder PDF Ausgabe
- Programme sind online und offline umsetzbar

Demo: http://vimeo.com/28773527 Download: http://www.processing.org/

## **General - Processing**

Example (from processing.org):

fill(204, 102, 0); rect(30, 20, 55, 55);

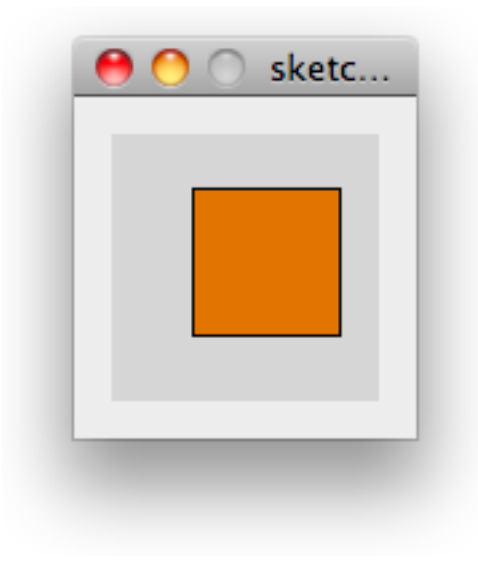

# **General - Processing**

Example (from processing.org):

```
void setup() {
   size(480, 120);
   smooth();
}
void draw() {
   if(mousePressed) {
    fill(0); } else {
     fill(255);
   }
  ellipse(mouseX, mouseY, 80, 80);
}
```
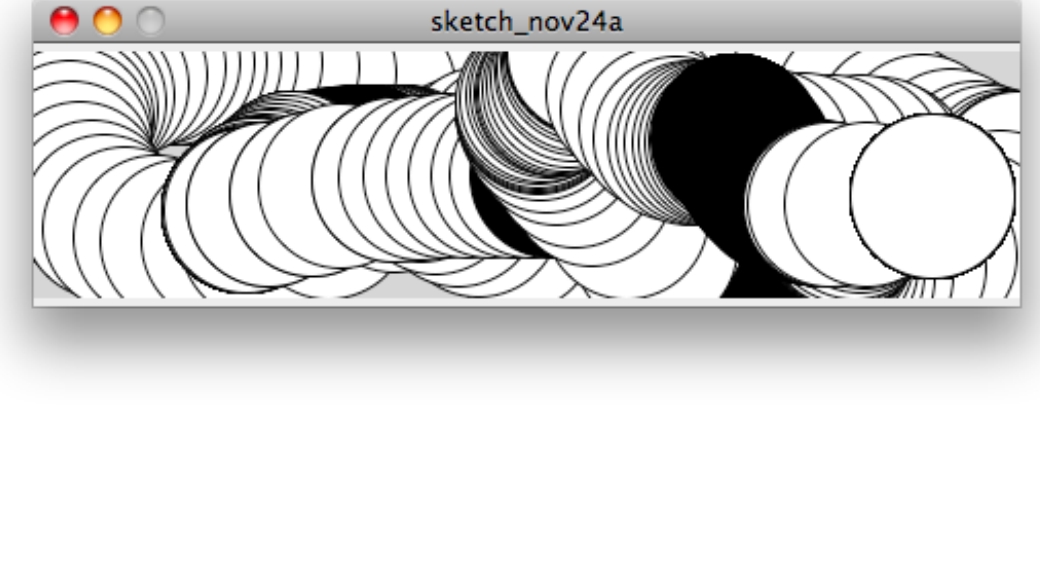

# **General - Prefuse**

#### Tool:

- Java Framework zur Informationsvisualisierung
- Basiert auf der Java 2D graphics library

Anwendung:

- Datenmodellierung, Visualisierung, Interaktion
- Programme sind online und offline umsetzbar

Demo: http://prefuse.org/gallery/ Download: http://prefuse.org Video

#### **General - Prefuse**

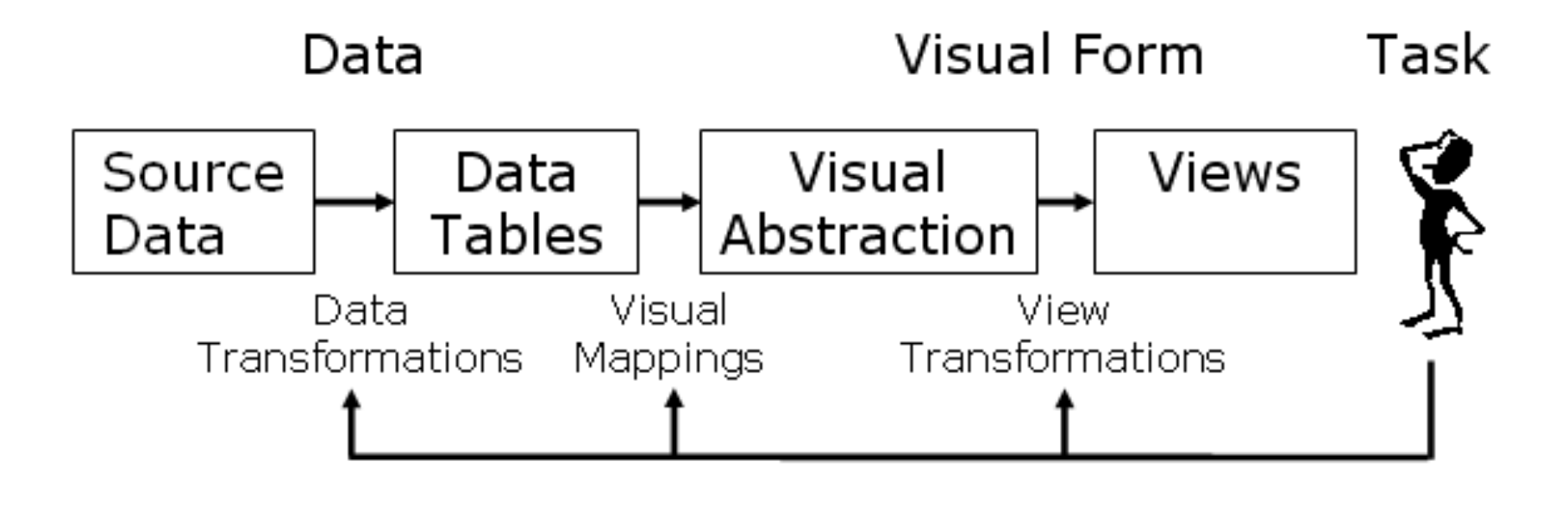

## **General - Prefuse**

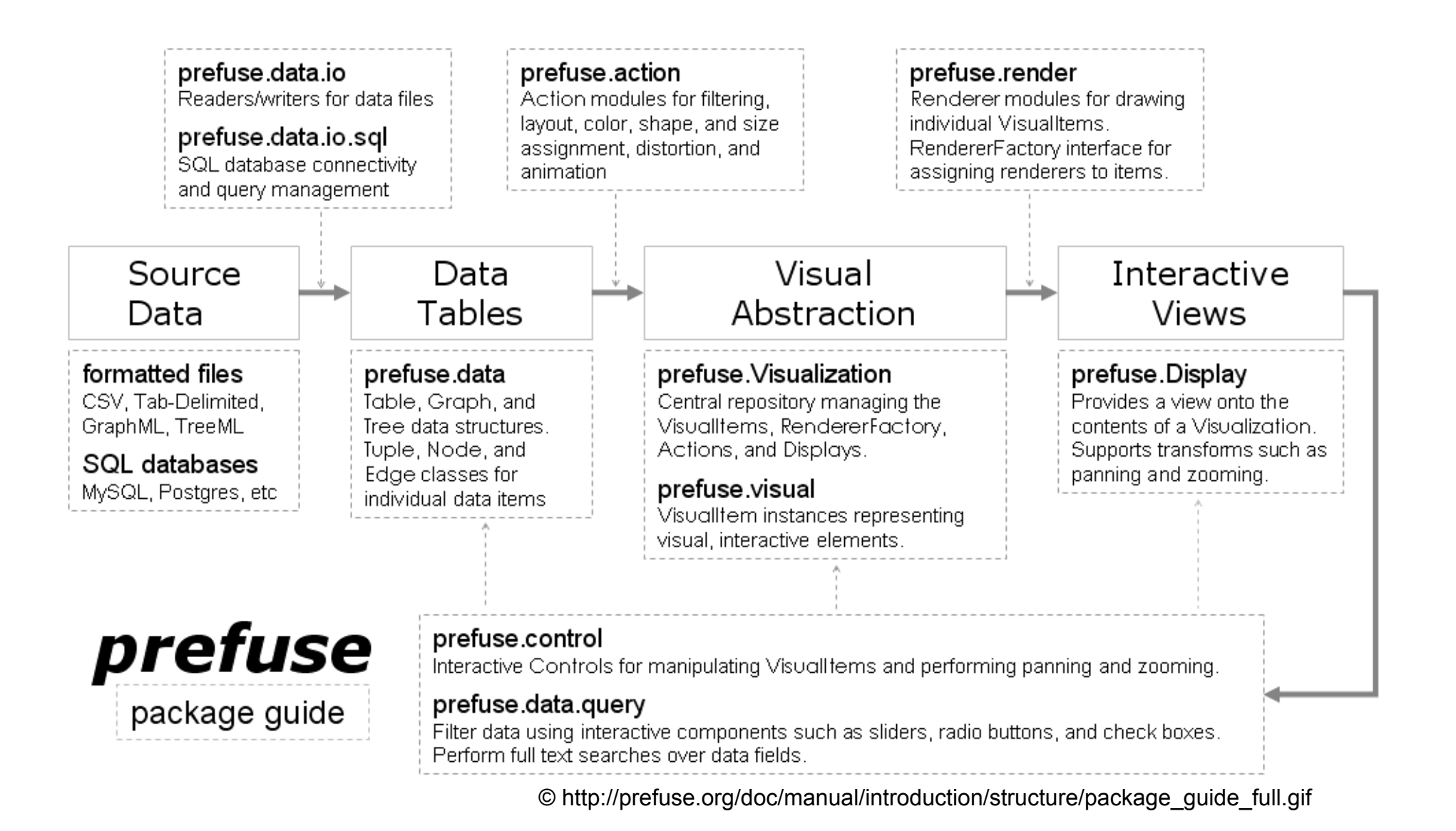

## **General - Flare**

Tool:

• ActionScript library. Basiert auf Prefuse.

Anwendung:

- Datenmodellierung, Visualisierung, Interaktion
- Programme benötigen den Adobe Flash Player

Demo: http://flare.prefuse.org/demo Download: http://flare.prefuse.org/

# **Graphs, Trees, Networks - JIT**

Tool:

- JavaScript InfoVis Toolkit
- Bibliothek zur Darstellung im Browser

Anwendung:

• Graphen-, Baum- und Netzwerkvisualisierungen für das Web

Demo: http://thejit.org/demos/ Download: http://thejit.org/ Video

# **Charts - JFreeChart**

Tool:

- Java chart library
- Diagramme können als Swing Komponenten, Raster und Vektorgrafiken dargestellt werden.

Anwendung:

• Kuchen- und Balkendiagramme (2D, 3D), Scatter plots, etc.

Demo: http://www.jfree.org/jfreechart/samples.html Download: http://www.jfree.org/

# **Charts - Google Chart Tools**

Tool:

- JavaScript chart library
- Diagramme werden als SVG/VRML/Flash ausgegeben.
- Kein Plugin notwendig

Anwendung:

• Darstellung von (dynamischen) Daten anhand von Tabellen und Diagrammen

Website: http://code.google.com/apis/chart/

Demo: http://code.google.com/apis/ajax/playground/?type=visualization Download: https://www.google.com/jsapi (einbinden)

#### **Zoomable User Interfaces - Piccolo2D**

Tool:

• Framework zur Erstellung von Zoomable User Interfaces in Java und C#

Anwendung:

- Versionen für Java, .Net und .Net Compact
- Fokus liegt vorallem auf Interaktion (Zoomen) und Animation

Demo: http://www.piccolo2d.org/play/index.html Download: http://www.piccolo2d.org/

# **Mobile - iProcessing**

Tool:

• Processing fürs iPhone

Anwendung:

• siehe Processing

Demo: http://www.youtube.com/watch?v=tENIiJSMEB8 Download: http://luckybite.com/iprocessing/